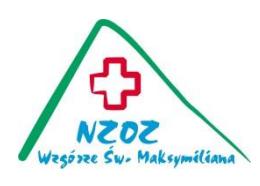

**ID 53 NZOZ "Wzgórze Św. Maksymiliana" Sp. z o.o. data wydania 14/08/2014**

## **REGULAMIN REJESTRACJI INTERNETOWEJ**

- **1. Rejestracja internetowa :**
	- **poradnia lekarza poz** rejestracja internetowa dostępna jest dla pacjentów , którzy **dokonali wyboru lekarza poz** w naszej przychodni ( poradnia ogólna dla dorosłych oraz poradnia dla dzieci chorych ),
	- **poradnia stomatologiczna -** rejestracja internetowa dostępna jest dla pacjentów, którzy w ostatnich latach korzystali z usług przychodni.
- **2. Zarejestrować można się na dzień bieżący i następne ( maksymalnie 14 dni)- można zaplanować tylko jeden termin wizyty.**

 W pozostałych poradniach obowiązuje rejestracja telefoniczna, osobista lub przez osoby trzecie w godz. 7.30-18.00.

- **3.** W celu uzyskania dostępu do **rejestracji internetowej nowy użytkownik** musi zgłosić się z dokumentem tożsamości do rejestracji przychodni ( pok. Nr 124 na I piętrze), gdzie po weryfikacji danych otrzyma login i hasło , które przy pierwszym logowaniu należy zmienić na hasło określone przez użytkownika.
- **4.** Zarejestrowanie wizyty poprzez rejestrację internetową, nie gwarantuje odbycia wizyty bezpłatnej, jeżeli nie zostanie potwierdzone prawo do świadczeń opieki zdrowotnej w ramach NFZ w dniu wizyty.
- **5.** Do rejestracji internetowej przychodnia udostępnia ograniczoną liczbę miejsc do poszczególnych lekarzy.
- **6.** Z zarejestrowanej wizyty poprzez rejestrację internetową, można zrezygnować najpóźniej 3 godz. przed zaplanowaną wizytą.
- **7. W przypadku dwukrotnego niezgłoszenia się na zarejestrowaną wizytę, dostęp do rejestracji internetowej zostanie zablokowany.**
- **8.** Użytkownicy zobowiązani są do nieudostępniania osobom trzecim danych dostępowych. W przypadku utraty hasła Użytkownik zobowiązany jest do niezwłocznego powiadomienia przychodni. W celu otrzymania nowego hasła Użytkownik musi zgłosić się do przychodni ( pok. Nr 124 na I piętrze).
- **9.** Regulamin rejestracji internetowej dostępny jest w rejestracji, na tablicy ogłoszeń oraz stronie internetowej przychodni : **[www.wzgorze-maksymiliana.pl](http://www.wzgorze-maksymiliana.pl/)**